## **ポスター作成と提出**

1.ポスターの形式

ポスターは複数枚スライド作成といたします。また、利益相反 (COI) の開示が必要となります。

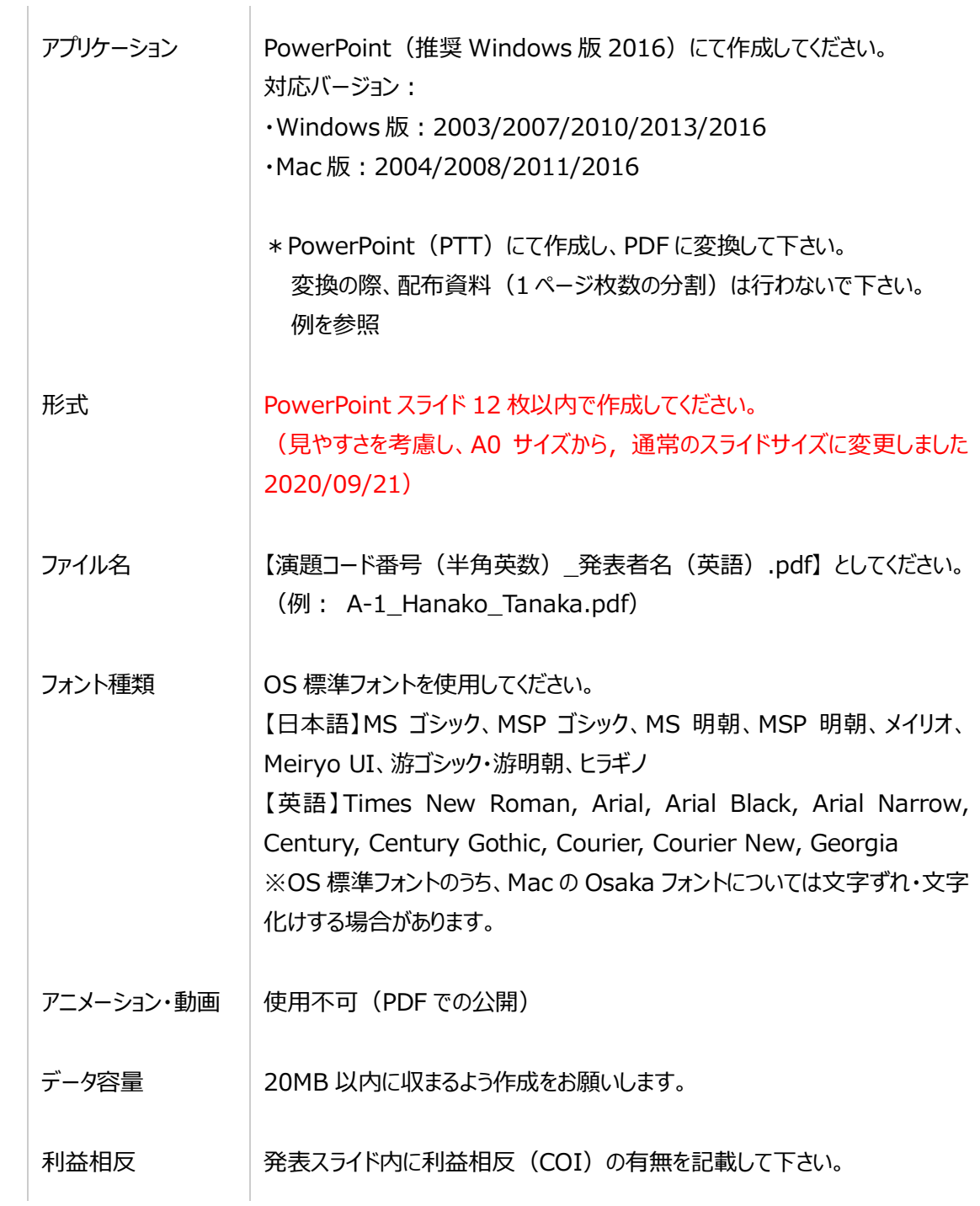

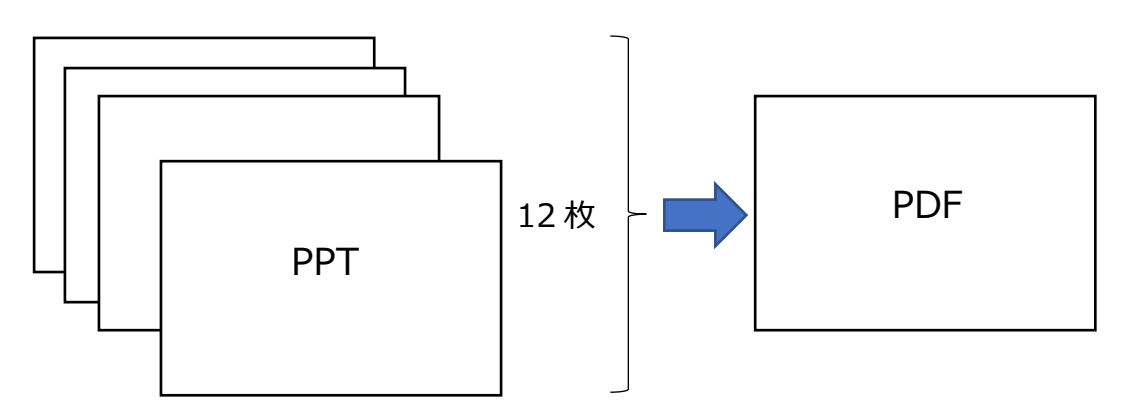

スライドの作成イメージについても別途 PDF の資料を作成いたしました 2020/09/21。

【ポスター作成時の注意事項】

- ■オンライン発表は著作権法上の公衆送信にあたると考えられます。発表内容は著作権上の問題 がないものに限るようご留意ください。また、必要な場合は著作権の権利者から事前許諾を得て ください。
- ■発表資料の著作権は発表者に帰属します。当該資料が第三者の権利や利益を侵害した場合、 発表者が⼀切の責任を負うことになりますのでご注意ください。
- 2. ポスターの提出方法と期限
	- 1)ファイル送付サービスへのポスターファイルのアップロード(PDF ファイル容量が 5MB を超える場合) ポスターのファイル容量が 5MB を超える場合、メールの添付で送れない場合もありますのでファイ ル共有サービス等を利用し、ファイルをアップロードし、共有 URL とパスワードを取得してください。 ファイル共有サービスの例として「ギガファイル便」のマニュアルを作成しましたのでご覧ください。
	- 2) 提出: WEB 学会事務局の以下のアドレスに提出して下さい。 作成した PDF が 5MB 未満の場合は以下のメールアドレスに直接ファイルを添付してご送付くだ さい。

## meeting2020jssfd@gmail.com

・演題番号: (例: A-1)

・演者名:

・演題名:

- ・ファイル共有 URL(ファイル容量が 5MB を超える場合):
- ・ファイル共有パスワード(ファイル容量が 5MB を超える場合):
- ・補足情報: (ポスターの発表を補助するような情報、Web ページ URL、動画 URL 等)

3) 期限: 2020年10月13日 (火) 12:00 (厳守でお願い致します。)